\*Read through these events and place them in the correct order to create a storyboard. Add pictures to complete your storyboard.

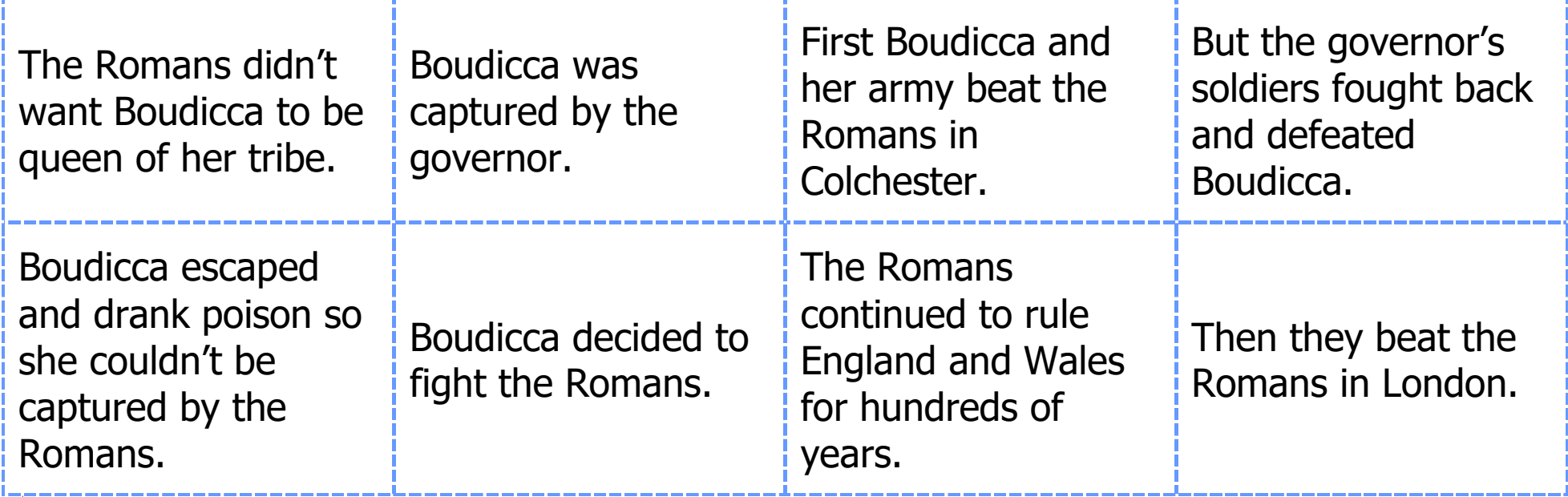

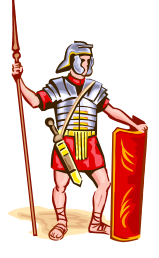

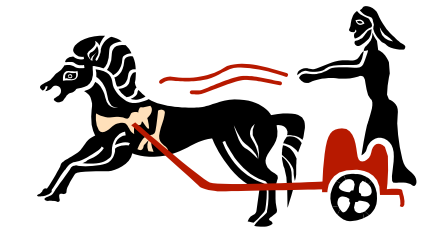

\*\*Read through these events and place them in the correct order to create a storyboard. Add pictures to complete your storyboard.

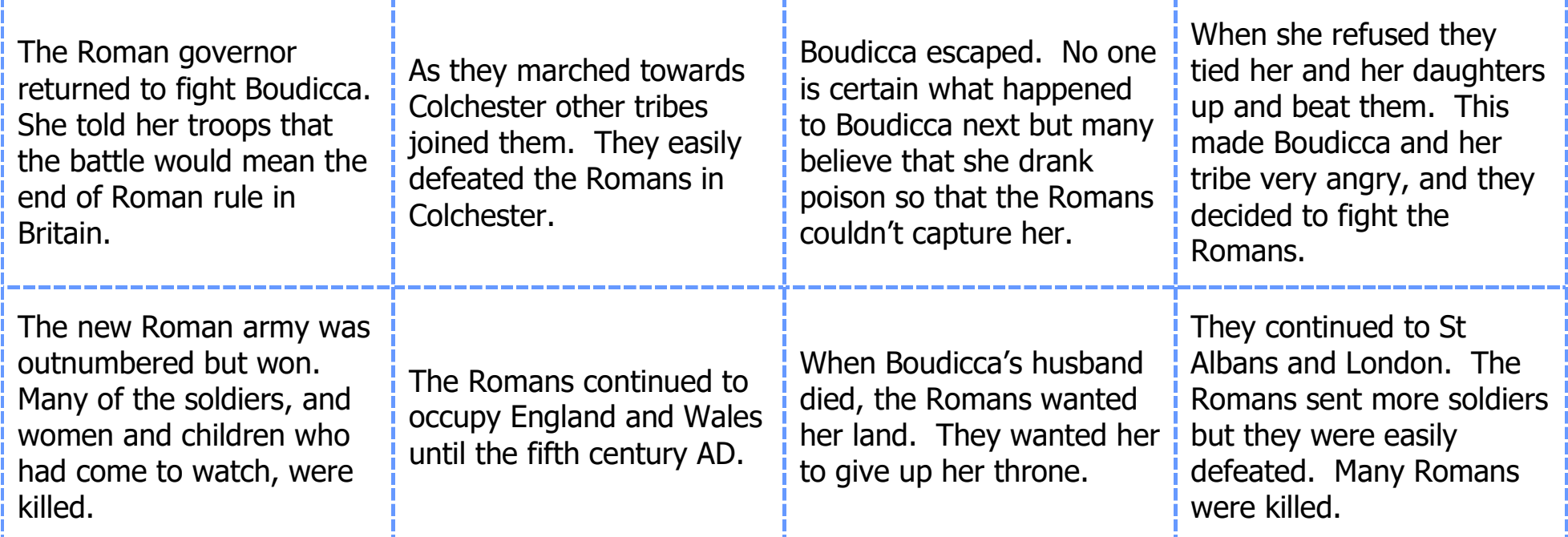

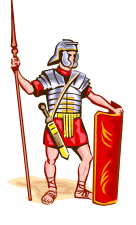

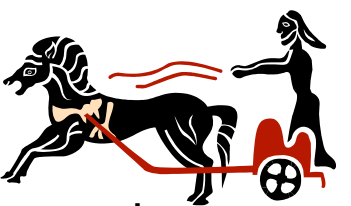

\*\*\* Read through the events and create a storyboard using your own words. Add pictures to complete your storyboard.